## ZENworks 2017 Update 3 Quick Reference - Bundle Features and Options

August 2018

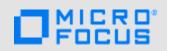

The information in this document helps you to quickly and easily find the information related to various bundle features and options.

| Features              | Options                    | Op            | Operating System |           |
|-----------------------|----------------------------|---------------|------------------|-----------|
|                       |                            | Windows       | Linux            | Macintosh |
| Bundle Types          | Linux Bundle               | x             | √                | x         |
|                       | Linux Dependency Bundle    | x             | √                | x         |
|                       | Macintosh Bundle           | x             | x                | 1         |
|                       | Preboot Bundle             | 1             | x                | x         |
|                       | Windows Bundle             | 1             | x                | x         |
|                       | Patch Bundle               | 1             | x                | x         |
|                       | Linux Patch Bundle         | x             | 1                | x         |
|                       | Mac Patch Bundle           | x             | x                | ~         |
|                       | Relationships, Assignments | and Schedules | 1                |           |
| Device Assignments    | Device Groups              | 1             | √                | ~         |
|                       | Device Folder              | 1             | 1                | ✓         |
| User Assignments      | Users                      | ✓             | x                | x         |
|                       | User Groups                | 1             | x                | X         |
| Shortcut Location     | Application Window         | √             | ✓                | √         |
|                       | Quick Launch               | √             | x                | x         |
|                       | Desktop                    | ✓ ✓           | x                | x         |
|                       | System Tray                | √             | x                | x         |
|                       | Start Menu                 | ✓             | x                | X         |
| Availability Schedule | Date Specific              |               |                  |           |
|                       | Recurring                  | √             | ·<br>√           | ✓ ✓       |

| Features              | Options                                | Оре     | Operating System |           |  |
|-----------------------|----------------------------------------|---------|------------------|-----------|--|
|                       |                                        | Windows | Linux            | Macintosh |  |
| Launch Schedule       | Date Specific                          | √       | 1                | ✓         |  |
|                       | Recurring                              | √       | √                | 1         |  |
|                       | Events*                                | ✓       | x                | X         |  |
| Distribution Schedule | Date Specific                          | √       | 1                | √         |  |
|                       | Recurring                              | √       | 1                | √         |  |
|                       | Events*                                | 1       | X                | x         |  |
|                       | Wake on LAN                            | ✓       | √                | x         |  |
|                       | Install Immediately After Distribution | ✓       | √                | ✓         |  |
|                       | Install Immediately After Installation | 1       | 1                | ✓         |  |
|                       | Launch Immediately After Installation  | 1       | 1                | √         |  |
| *Events in Launch &   | User Login Event                       | √       | x                | x         |  |
| Distribution Schedule | User Logout Event                      | 1       | X                | x         |  |
|                       | Device Boot Event                      | √       | x                | x         |  |
|                       | On Device Lock                         | √       | x                | x         |  |
|                       | On Device Unlock                       | √       | x                | x         |  |
|                       | ZENworks Login                         | √       | x                | x         |  |
|                       | ZENworks Logout                        | ✓       | x                | x         |  |
|                       | Device Connecting to Network           | 1       | X                | x         |  |
| Attempt a Dry Run     |                                        | x       | 1                | X         |  |
| Requirements          |                                        |         | <u> </u>         |           |  |
| Filter Conditions     | Architecture                           | 1       | √                | 1         |  |
|                       | Bundle Installed                       | 1       | √                | 1         |  |
|                       | Configuration Location                 | 1       | √                | ~         |  |
|                       | Configuration Network Environment      | 1       | √                | ~         |  |
|                       | Connected                              | √       | 1                | ✓         |  |

| Features          | Options                          | Ор           | Operating System |           |  |
|-------------------|----------------------------------|--------------|------------------|-----------|--|
|                   |                                  | Windows      | Linux            | Macintosh |  |
| Filter Conditions | Connection Speed                 | 1            | √                | √         |  |
|                   | Disk Space Free                  | 1            | 1                | 1         |  |
|                   | Disk Space Total                 | 1            | 1                | 1         |  |
|                   | Disk Space Used                  | 1            | 1                | 1         |  |
|                   | Environment Variable Exists      | 1            | √                | 1         |  |
|                   | Environment Variable Value       | √            | 1                | ✓         |  |
| Filter Conditions | File Date                        | ✓            | ✓                | ✓         |  |
|                   | File Exists                      | 1            | 1                | 1         |  |
|                   | File Size                        | 1            | 1                | 1         |  |
|                   | File Version                     | 1            | x                | x         |  |
|                   | IP Segment                       | 1            | 1                | 1         |  |
|                   | Linux Distribution               | X            | 1                | x         |  |
|                   | Linux Kernal Version             | X            | √                | x         |  |
|                   | Linux Service Pack               | X            | √                | x         |  |
|                   | Logged on to Primary Workstation | 1            | x                | x         |  |
|                   | Mac Distribution                 | X            | x                | ~         |  |
|                   | Memory                           | 1            | 1                | ~         |  |
|                   | Novell Client Installed          | 1            | x                | x         |  |
|                   | Operating System -Windows        | $\checkmark$ | x                | x         |  |
|                   | Primary User is Logged in        | 1            | x                | x         |  |
|                   | Processor Family                 | 1            | √                | ~         |  |
|                   | Processor Speed                  | 1            | 1                | ~         |  |
|                   | Registry Key Exists              | 1            | x                | x         |  |
|                   | Registry Key Value               | 1            | x                | x         |  |
|                   | Registry Key & Value Exists      | 1            | x                | x         |  |
|                   | Service Exists                   | 1            | √                | 1         |  |
|                   | Version of Application           | X            | x                | 1         |  |
|                   | Specified Devices                | 1            | 1                | 1         |  |
|                   | Version of RPM                   | x            | ~                | 1         |  |

| Features   | Options                                                | Operating System |       |           |
|------------|--------------------------------------------------------|------------------|-------|-----------|
|            |                                                        | Windows          | Linux | Macintosh |
|            | ZENworks Agent Version (Filter Conditions - continued) | ~                | x     | x         |
| Actions    |                                                        |                  | 1     |           |
| Distribute | Distribute Files                                       | 1                | √     | ~         |
|            | Launch Executable                                      | 1                | x     | x         |
|            | Launch Java Application                                | 1                | √     | 1         |
|            | Launch Linux Executable                                | x                | 1     | x         |
|            | Launch Mac Executable                                  | x                | x     | ~         |
|            | Prompt User                                            | 1                | 1     | ~         |
|            | Run Script                                             | 1                | 1     | √         |
| Install    | Apply Personality                                      | √                | x     | x         |
|            | Copy Directory                                         | 1                | 1     | 1         |
|            | Copy Files                                             | 1                | 1     | 1         |
|            | Create or Delete Directory                             | ✓                | 1     | √         |
|            | Delay                                                  | 1                | x     | x         |
|            | Display Message                                        | ✓                | 1     | √         |
|            | Edit INI File                                          | 1                | x     | x         |
|            | Edit Text File                                         | 1                | 1     | √         |
|            | End Process                                            | 1                | x     | x         |
|            | File Removal                                           | 1                | 1     | ✓         |
|            | Install Bundle                                         | 1                | 1     | √         |
|            | Install Directory                                      | 1                | 1     | √         |
|            | Install Files                                          | 1                | 1     | √         |
|            | Install MSI                                            | 1                | x     | x         |
|            | Install MSP                                            | 1                | x     | x         |
|            | Install Network MSI                                    | 1                | x     | x         |
|            | Install RPM                                            | x                | √     | ✓         |
|            | Launch Bundle                                          | ~                | √     | √         |
|            |                                                        |                  |       |           |

| Features | Options                    | Op      | Operating System |           |  |
|----------|----------------------------|---------|------------------|-----------|--|
|          |                            | Windows | Linux            | Macintosh |  |
| Install  | Launch Executable          | 1       | x                | x         |  |
|          | Launch Java Application    | 1       | 1                | 1         |  |
|          | Launch Linux Executable    | x       | 1                | 1         |  |
|          | Launch Mac Executable      | x       | x                | 1         |  |
|          | Prompt User                | 1       | √                | 1         |  |
|          | Reboot or Shutdown         | 1       | 1                | 1         |  |
|          | Registry Edit              | 1       | x                | x         |  |
|          | Run Script                 | 1       | √                | 1         |  |
|          | Start or Stop Service      | 1       | 1                | ~         |  |
|          | Store Personality          | 1       | x                | x         |  |
|          | Uninstall Bundle           | 1       | √                | ~         |  |
|          | Uninstall RPM              | X       | 1                | 1         |  |
| Launch   | Apply Personality          | √       | x                | x         |  |
|          | Copy Directory             | ✓       | 1                | 1         |  |
|          | Copy Files                 | ✓       | 1                | √         |  |
|          | Create or Delete Directory | 1       | 1                | ~         |  |
|          | Delay                      | 1       | x                | x         |  |
|          | Display Message            | 1       | 1                | 1         |  |
|          | Edit INI File              | 1       | x                | x         |  |
|          | Edit Text File             | 1       | 1                | 1         |  |
|          | End Process                | 1       | x                | x         |  |
|          | File Removal               | 1       | 1                | 1         |  |
|          | Install Bundle             | 1       | 1                | 1         |  |
|          | Install Directory          | 1       | 1                | 1         |  |
|          | Install Files              | 1       | 1                | 1         |  |
|          | Launch Bundle              | 1       | 1                | ~         |  |
|          | Launch Executable          | 1       | x                | x         |  |
|          | Launch Java Application    | 1       | √                | ~         |  |
|          | Launch Linux Executable    | x       | 1                | 1         |  |

| Features | Options                                | Operating System |       |           |
|----------|----------------------------------------|------------------|-------|-----------|
|          |                                        | Windows          | Linux | Macintosh |
| Launch   | Launch Mac Executable                  | x                | x     | √         |
|          | Launch URL                             | √                | x     | x         |
|          | Launch windows Thin Client Application | √                | x     | x         |
|          | Prompt User                            | √                | 1     | 1         |
|          | Reboot or Shutdown                     | √                | 1     | 1         |
|          | Registry Edit                          | √                | x     | x         |
|          | Run Script                             | √                | 1     | ~         |
|          | Start/Stop Service                     | √                | 1     | 1         |
|          | Store Personality                      | √                | x     | x         |
|          | Repair Bundle                          | ✓                | X     | X         |
| Repair   | Copy Directory                         | √                | √     | √         |
|          | Copy Files                             | √                | 1     | ~         |
|          | Create or Delete Directory             | √                | 1     | ~         |
|          | Delay                                  | √                | x     | x         |
|          | Display Message                        | √                | 1     | ~         |
|          | Edit INI File                          | √                | x     | x         |
|          | Edit Text File                         | $\checkmark$     | 1     | ~         |
|          | File Removal                           | √                | 1     | ~         |
|          | Install Directory                      | √                | 1     | 1         |
|          | Install Files                          | √                | 1     | ~         |
|          | Launch Executable                      | √                | x     | x         |
|          | Launch Java Application                | ✓                | √     | ~         |
|          |                                        |                  |       |           |

| Features  | Options                 | Оре     | Operating System |           |  |
|-----------|-------------------------|---------|------------------|-----------|--|
|           |                         | Windows | Linux            | Macintosh |  |
|           | Launch Linux Executable | x       | 1                | 1         |  |
|           | Launch Mac Executable   | ×       | x                | 1         |  |
|           | Prompt User             | 1       | √                | 1         |  |
|           | Reboot or Shutdown      | 1       | √                | 1         |  |
|           | Registry Edit           | 1       | x                | x         |  |
|           | Run Script              | 1       | √                | 1         |  |
|           | Bundle                  | 1       | ✓                | 1         |  |
|           | Install Actions         | √       | 1                | 1         |  |
| Uninstall | Delay                   | √       | x                | x         |  |
|           | Display Message         | ✓       | 1                | ~         |  |
|           | Edit INI File           | ✓       | x                | x         |  |
|           | Edit Text File          | ✓       | √                | ✓         |  |
|           | End Process             | ✓       | x                | x         |  |
|           | File Removal            | √       | 1                | √         |  |
|           | Launch Executable       | 1       | x                | x         |  |
|           | Launch Java Application | 1       | √                | 1         |  |
|           | Launch Linux Executable | x       | √                | 1         |  |
|           | Launch Mac Executable   | x       | x                | ~         |  |
|           | Prompt User             | 1       | √                | ~         |  |
|           | Reboot or Shutdown      | 1       | √                | 1         |  |
|           | Registry Edit           | 1       | X                | x         |  |
|           | Run Script              | 1       | 1                | 1         |  |
|           | Start or Stop Service   | 1       | 1                | 1         |  |
|           | Undo Install Actions    | 1       | 1                | ~         |  |
|           | Uninstall Bundle        | 1       | 1                | ~         |  |
|           | Uninstall RPM Packages  | X       | 1                | x         |  |
| Terminate | Copy Directory          | √       | x                | x         |  |
|           | Copy Files              | ✓       | x                | x         |  |

| Features  | Options                      | Operating System |       |           |
|-----------|------------------------------|------------------|-------|-----------|
|           |                              | Windows          | Linux | Macintosh |
| Terminate | Create or Delete Directory   | 1                | x     | x         |
|           | Delay                        | 1                | x     | x         |
|           | Display Message              | 1                | x     | x         |
|           | Edit INI File                | 1                | x     | x         |
|           | Edit Text File               | 1                | x     | x         |
|           | File Removal                 | 1                | x     | x         |
|           | Launch Executable            | 1                | x     | x         |
|           | Launch Java Application      | 1                | x     | x         |
|           | Launch Linux Executable      | x                | x     | x         |
|           | Prompt User                  | 1                | x     | x         |
|           | Reboot or Shutdown           | 1                | x     | x         |
|           | Registry Edit                | 1                | x     | x         |
|           | Run Script                   | 1                | x     | x         |
|           | Terminate Application        | 1                | x     | x         |
|           | Terminate Application Prompt | 1                | x     | x         |

For detailed information on bundle features and options, see

## Legal Notices

For information about legal notices, trademarks, disclaimers, warranties, export and other use restrictions, U.S. Government rights, patent policy, and FIPS compliance, see <a href="https://www.novell.com/company/legal/">https://www.novell.com/company/legal/</a>.

Copyright © 2018 Micro Focus Software Inc. All Rights Reserved.